**ISSN: 2320-2882** 

### **JCRT.ORG**

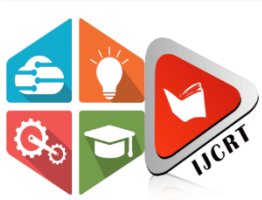

## **INTERNATIONAL JOURNAL OF CREATIVE RESEARCH THOUGHTS (IJCRT)**

An International Open Access, Peer-reviewed, Refereed Journal

# **A NEW MODEL FOR DETECTION OF ABUSIVE EXPRESSION AND UNCIVIL SPEECH ON SOCIAL INTERACTION**

<sup>1</sup>Uppu Sindhuja, <sup>2</sup>N.Naveen Kumar

<sup>1</sup>Student, <sup>2</sup>Associate professor

<sup>1</sup>Computer Science,

<sup>1</sup>School of Information Technology, Hyderabad, India

*Abstract:* With the fast development of informal organizations and micro blogging sites, correspondence between individuals from various social and mental foundations turned out to be more straightforward, bringing about increasingly more "digital" clashes between these individuals. Thusly, loathe discourse is utilized to an ever increasing extent, to where it turned into a difficult issue attacking these open spaces. Loathe discourse alludes to the utilization of forceful, vicious or hostile language. It concentrates a specific gathering of individuals sharing a typical property, regardless of whether this property is their sex (i.e., sexism), their ethnic gathering or race (i.e., prejudice) or their accepts and religion, and so on. While the majority of the online interpersonal organizations and miniaturized scale blogging sites deny the utilization of loathe discourse, the size of these systems and sites makes it practically difficult to control the entirety of their substance. In this way, emerges the need to distinguish such discourse consequently and channel any substance that presents derisive language or language instigating to contempt. In this way to deal with distinguish despise articulations on Twitter. Our procedure relies upon unigrams and structures that are normally accumulated from the readiness set.

#### *Index Terms* **- Twitter, hate speech, online social networks.**

#### **I. INTRODUCTION**

Online interpersonal organizations (OSN) and small scale blogging sites are pulling in web clients more than some other sort of site. Administrations such those offered by Twitter, Facebook and Instagram are increasingly more well known among individuals from various foundations, societies and interests. Their substance are quickly developing, establishing an intriguing case of the alleged huge information.

Enormous information have been pulling in the consideration of scientist, who have been keen on the programmed examination of individuals' feelings and the structure/conveyance of clients in the systems, and so on. While these sites offer an open space for individuals to talk about and share musings and feelings, their inclination and the tremendous number of posts, remarks and messages traded makes it practically difficult to control their substance.

Moreover, given the various foundations, societies and accepts, numerous individuals will in general utilize and forceful and derisive language while talking about with individuals who don't have similar foundations. In any case, these days, with the fast development of OSN, more conflicts are occurring, following each huge occasion or other.

All things considered, while the oversight of substance stays a disputable point with individuals partitioned into two gatherings, one supporting it and one contradicting it, in OSN, such dialects till exists. It is significantly simpler to spread among youngsters just as more established ones than other "cleaner" discourses.

#### 1.1 **EXISTING SYSTEM**

Since the printed substance on online internet based life are exceptionally unstructured, casual, and regularly incorrectly spelled, existing examination on message-level hostile language recognition can't precisely distinguish hostile substance. Existing System is divides the sentence into tokens so design to recognize hostile substance and distinguish expected hostile clients in internet based life. When individuals incorporate boycotted catchphrases in a post or potentially a remark on a page, the substance will be consequently recognized as spam and along these lines be screened.

JCR

#### 1.1.1 **DISADVANTAGES OF EXISTING SYSTEM**

- There is no Sentiment-based Features discovery to discover Hate Speech on Twitter
- Most There is no Binary Classification to classifications All Hateful Messages

#### 1.2 **PROPOSED SYSTEM**

The proposed sets of unigrams and examples can be utilized as effectively constructed word references for future works identified with despise discourse identification. The framework characterizes tweets into three unique classes (rather than just two) where we make qualification between tweets indicating abhor, and those being simply hostile. expansion to designs, we propose a methodology that gathers, additionally in a realistic way, words and articulations demonstrating scorn and offense, and use them with Patterns, alongside other estimation based highlights to identify detest discourse. The framework proposes an example based way to deal with recognize despise discourse on Twitter: designs are separated in commonsense path from the preparation set and we characterize a lot of boundaries to advance the assortment of examples.

#### 1.2.1 **ADVANTAGES OF PROPOSED SYSTEM**

- Fast procedure which comprises of tweets that are unbiased , non-hostile and present no loathe discourse is reduced
- More exact and elite
- Its anything but difficult to execute and distinguish the hostile language

#### **II. SYSTEM REQUIREMENTS**

#### **2.1 HARDWARE REQUIREMENTS**

- Processor : Core i7
- RAM : 256 MB
- Hard Disk : 20GB

#### **2.2SOFTWARE REQUIREMENTS**

- Coding Language : JSP,MySQL,html
- IDE : Eclipse
- Operating System : Windows 10

#### **III. RELATED WORK**

.

#### **Hate Speech Detection with Comment Embeddings [1]**

We address the issue of despise discourse discovery in online client remarks. Despise discourse, defined as a "damaging discourse focusing on specific bunch attributes, for example, ethnicity, religion, or sexual orientation", is a significant issue tormenting sites that permit clients to leave input, negatively affecting their online business and by and large client experience.

In the period of ever-expanding volume and multifaceted nature of the web, large amount of clients have unlimited access to immense measures of substance that considers benefits incredible a very long while prior, for example, access to information bases or most recent news inside only a couple of snaps. Not with standing, because of web's non-prohibitive nature and, in specific nations, legitimate security of free discourse which likewise incorporates detest discourse, a few clients abuse the medium to advance hostile and scornful language, which blemishes understanding of ordinary clients, influences business of online organizations, and may even have serious genuine results

To relieve these detrimental influences, numerous organizations (counting Yahoo, Facebook, and YouTube) carefully disallow loathe discourse on sites they possess and work, and actualize algorithmic answers for recognize derisive substance.

#### **A Pattern-Based Approach for Sarcasm Detection on Twitter [2]**

Mockery is an advanced type of incongruity generally utilized in informal communities and miniaturized scale blogging sites. It is normally used to pass on certain data inside the message an individual transmits. Mockery may be utilized for various purposes, for example, analysis or joke. In any case, it is hard in any event, for people to perceive.

Along these lines, perceiving snide proclamations can be helpful to improve programmed supposition examination of information gathered from smaller scale blogging sites or interpersonal organizations. Feeling Analysis alludes to the identification and conglomeration of mentalities and sentiments communicated by Internet clients toward a specific point.

Twitter got one of the greatest web goals for individuals to communicate their suppositions, share their musings and report constant occasions, and so on. Today, as indicated by its official site, Twitter has in excess of 288 million dynamic clients, and in excess of 500 million tweets are sent each day. Numerous organizations and associations have been keen on these information to contemplate the

assessment of individuals towards political occasions, well known items or motion pictures . The proposed technique utilizes the various parts of the tweet. Our methodology utilizes Part-of-Speech labels to remove designs portraying the degree of mockery of tweets.

#### **Detecting Hate Speech on the World Wide Web [3]**

We present a way to deal with identifying despise discourse in online content, where loathe discourse is defined as oppressive discourse focusing on specific bunch qualities, for example, ethnic starting point, religion, sex, or sexual direction. While despise discourse against any gathering may show some basic attributes, we have seen that scorn against each extraordinary gathering is normally portrayed by the utilization of a little arrangement of high recurrence cliché words nonetheless, such words might be utilized in either a positive or a negative sense, making our assignment like that of words sense disambiguation. detest discourse as "any correspondence that decries an individual or a gathering based on some trademark, for example, race, shading, ethnicity, sex, sexual direction, nationality, religion, or other trademark."

In (A Razavi, Diana Inkpen, Sasha Uritsky, Stan Matwin, 2010) , the creators search for Internet "flames" in news bunch messages utilizing a three-phase classifier. The language of flames is significantly unique in relation to despise discourse, yet their strategy could advise our work. Their essential commitment is a word reference of 2700 hand-named words and expressions.

In (XuandZhu, 2010),the creators search for hostile language in YouTube remarks and replaces everything except the first letter of each word with bullets. Once more, while the language and the objective is extraordinary, the strategy may have some an incentive for recognizing detest discourse. Their discovery strategy parses the content and organizes it into a pecking order of statements, expressions and individual words. Both the explanation and the classification procedures found in this paper depend on the estimation examination work discovered in(PangandLee, 2008) and (Pang, Lee and Vaithyanathan, 2002).

#### IV. **PRODUCT DESIGN**

**A. UML DIAGRAMS: 4.1 Sequence Diagram**

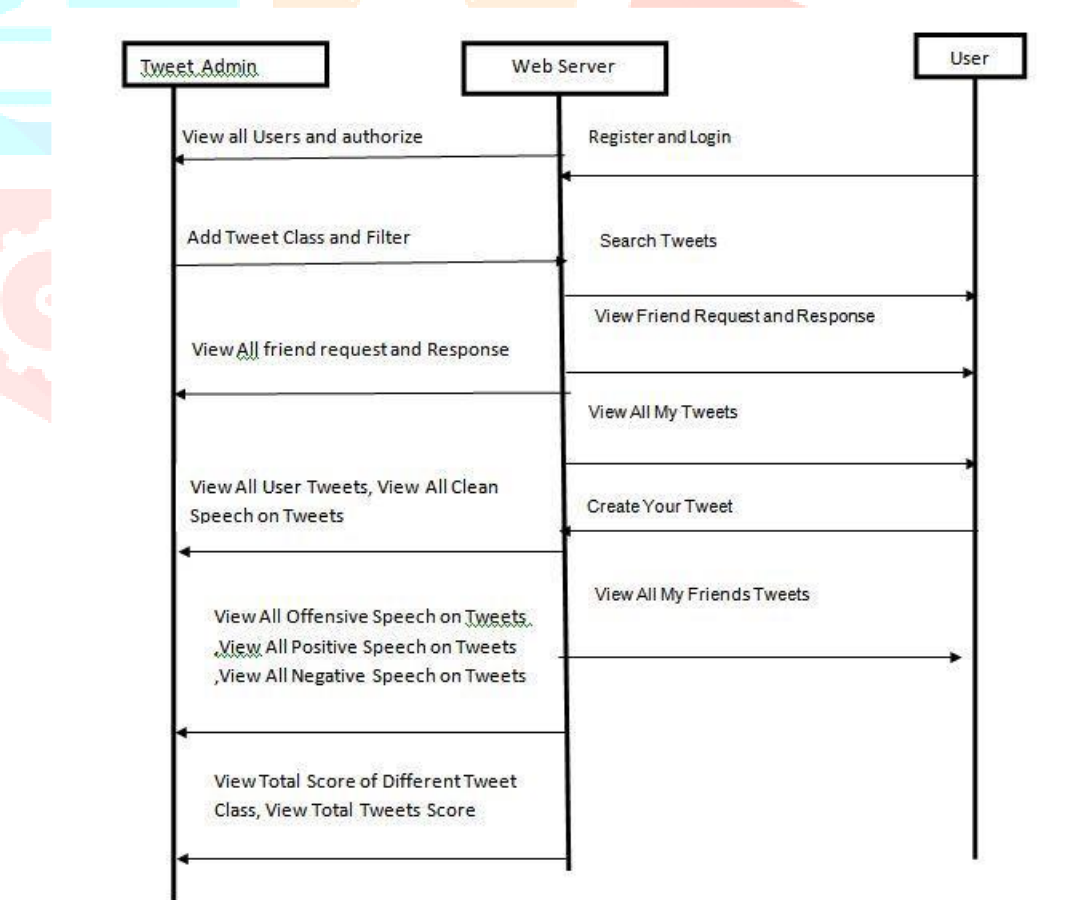

**Fig -1:** Sequence diagram

#### **4.2 Class Diagram**

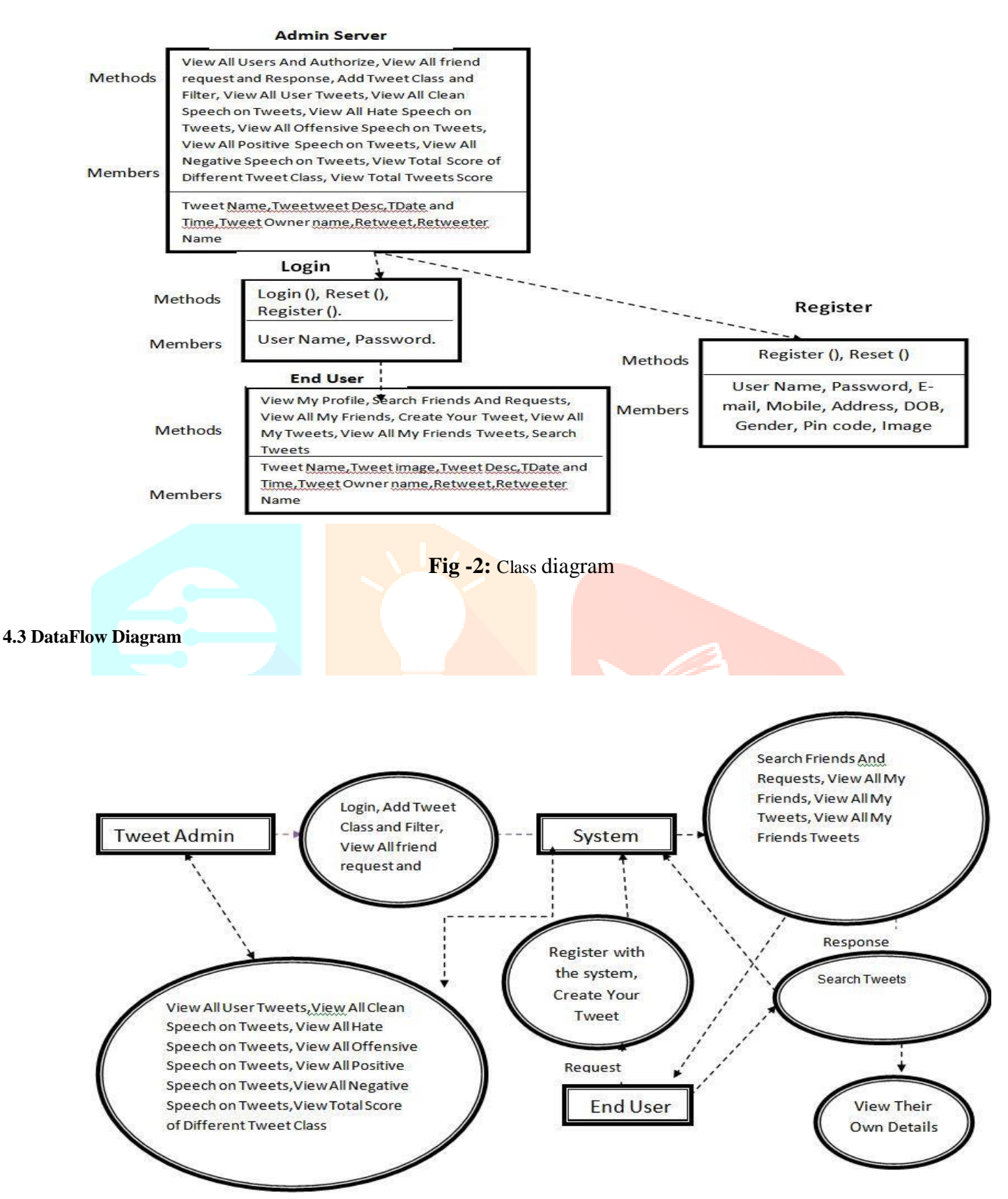

**Fig -3:** Dataflow diagram

#### **B. SYSTEM ARCHITCTURE**

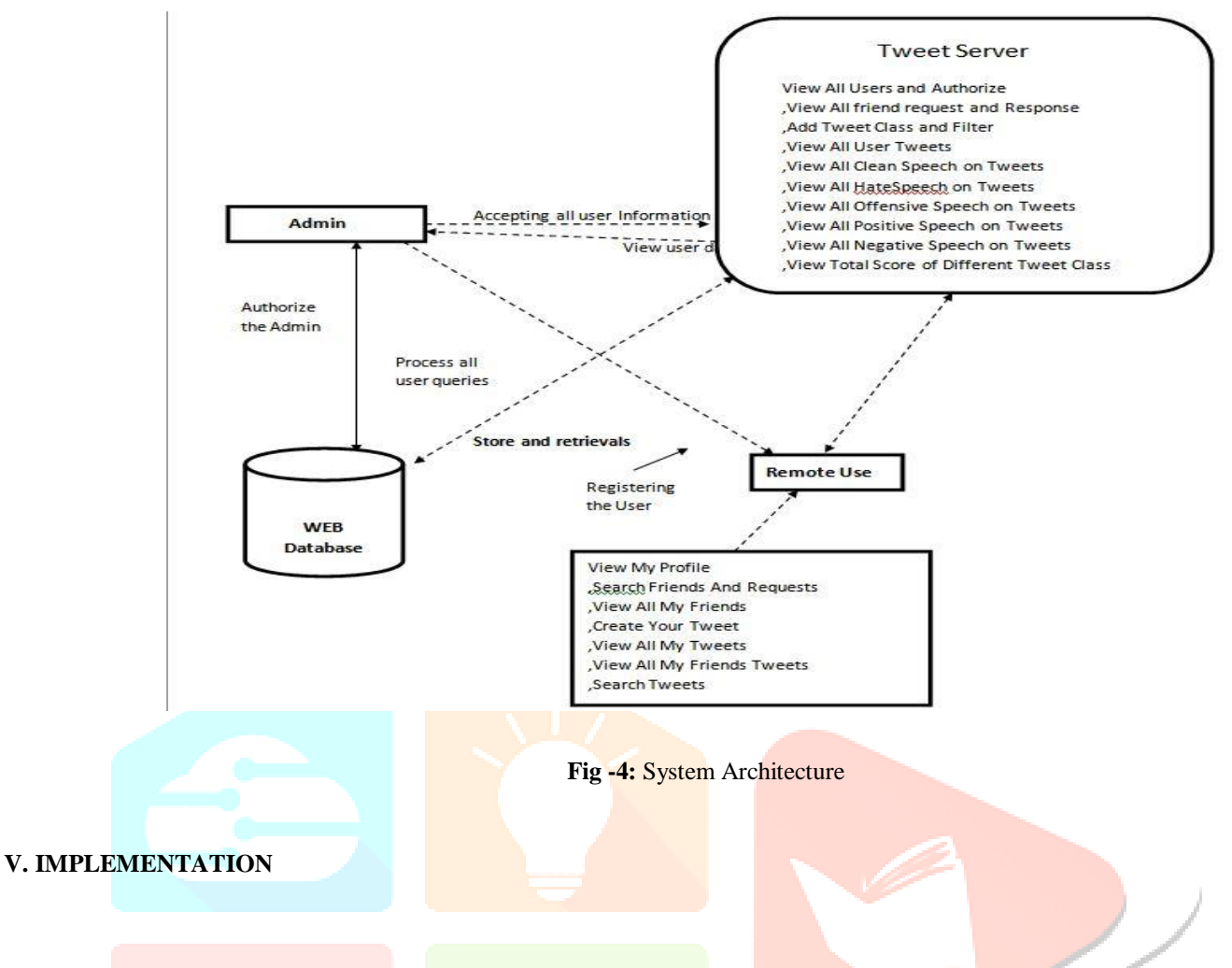

#### **5.1 Proposed system:**

Given a lot of Tweets, the point of this work is to characterize every one of them into one of three classes which are:

- Clean: this class comprises of tweets which are unbiased, non-hostile and present no disdain discourse.
- Offensive: this class contains tweets that are hostile, yet don't present any despise or a segregative/bigot addresses
- Hateful: this class incorporates tweets which are hostile, and present disdain, bigot and segregative words and articulations.

We use AI to play out the characterization: we remove a lot of highlights from each tweet, we allude to a preparation set and play out the order.

#### **5.2 DATA**

we have gathered and joined 3 diverse informational indexes:

A first informational collection openly accessible on Crowdflower: this informational index contains in excess of 14 000 tweets that have been physically ordered into one of the accompanying classes: "Derisive," "Hostile" and "Clean." All the tweets on this informational collection have been physically explained by three individuals.

A second informational collection openly accessible additionally on Crowdflower: which has been utilized beforehand in and which has likewise been physically explained into one of the three classes: "Derisive," "Hostile" and "Not one or the other," the last alluding to the "Perfect" class referenced already.

A third informational collection, which has been distributed in github and utilized in the work : Tweets on this informational collection are arranged into one of the accompanying three classes: "Sexism," "Prejudice" and "Not one or the other." The initial two ("Sexism," "Bigotry") alluding to explicit types of scorn discourse, they have been incorporated as an aspect of the class "Derisive," where as the tweets of the class "Not one or the other" have been disposed of on the grounds that there is no sign whether they are perfect or hostile (a few tweets were physically checked, and identified as having a place with the two classes).

The three informational collections were consolidated to make a greater informational index, To play out the assignment of arrangement, the informational index is part into three subsets as follows:

 A preparing set: this set contains 21 000 tweets, dispersed equally among the three classes (i.e., "Clean," "Hostile" and "Contemptuous"): each class has 7000 tweets. This set will be insinuated as the "preparation set" in the remainder of this work.

- A test set: this set contains 2010 tweets: each class has 670 tweets. This set will be insinuated as the "test set" and will be utilized to upgrade our proposed approach.
- A approval set: this set contains 2010 tweets: each class has 670 tweets. This set will be insinuated as the "approval set" and will be utilized to assess our proposed approach.

#### **5.3 DATA PRE-PROCESSING**

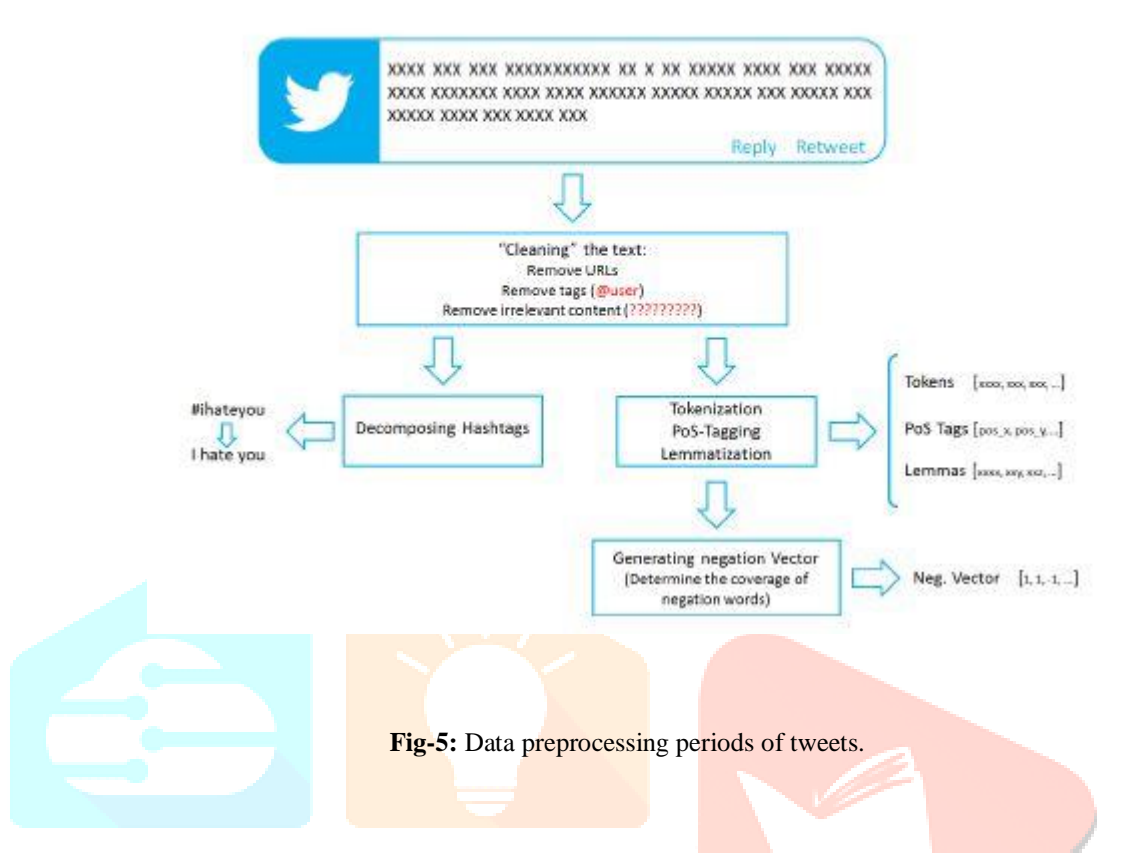

In an initial step, we tidy up the tweets. This incorporates the expulsion of URLs (which beginning either with "http://" or "https://") and labels (i.e., "@user") and insignificant articulations (words written in dialects that isn't upheld by ANSI coding). This is on the grounds that these don't include any data whether the tweet may communicate scorn or not. Specifically, for the instance of labels, if the connection between the creator of the tweet and the individual labeled is known, this data may be significant. In any case, since no foundation is given with respect to the creator and the labeled individual, we accept that the utilization of labels isn't valuable for our work.

The second step comprises of the tokenization, Part-of-Speech (PoS) Tagging, and the lemmatization (utilizing the two tokens and PoS labels) of the various words. For this purpose, we utilized OpenNLP to play out the regular Language Processing (NLP) assignments of tokenization and lemmatization. In any case, to play out the Part-of-Speech (PoS) labeling, we depend on Gate Twitter PoS Tagger . This is on the grounds that OpenNLP presents terrible showings on PoS labeling of casual and uproarious messages, for example, tweets.

• Afterwards, we produce what we qualify as refutation vector: we recognize the situation of invalidation words (e.g., "not," "never," and so on.) and distinguish the inclusion of these words. The methodology we utilized is very basic and enlivened from crafted by Das and Chen : essentially, an invalidation word covers all the words that tails it until the following accentuation mark or the event of a complexity word (e.g., "yet," "in any case," and so on). Words secured by a refutation word are given a nullification score equivalent to - 1 while the remainder of the words will be given a score equivalent to 1. This will be utilized later on the check of positive and negative words: a positive word (negative word) having a nullification score equivalent to - 1 will be considered as a negative word (positive word), and it is credited something contrary to its unique score.

On a different advance, we extricate all the hashtags, and utilize a little instrument we formed to deteriorate it into the words that create it (e.g., the hashtag "#ihateyou" will give the articulation "I scorn you") and are kept aside to be utilized when required.

#### **VI. TESTING AND RESULTS**

The procedure or strategy for discovering errors or defects in an application or software program with the goal that the application functions as indicated by the end client's prerequisite is called testing. The test case is defined as a set of conditions or factors under which a tester will decide if a system or application under test satisfies requirements and works properly.

Following are the testing strategies followed during the test period:

#### **TEST CASES:**

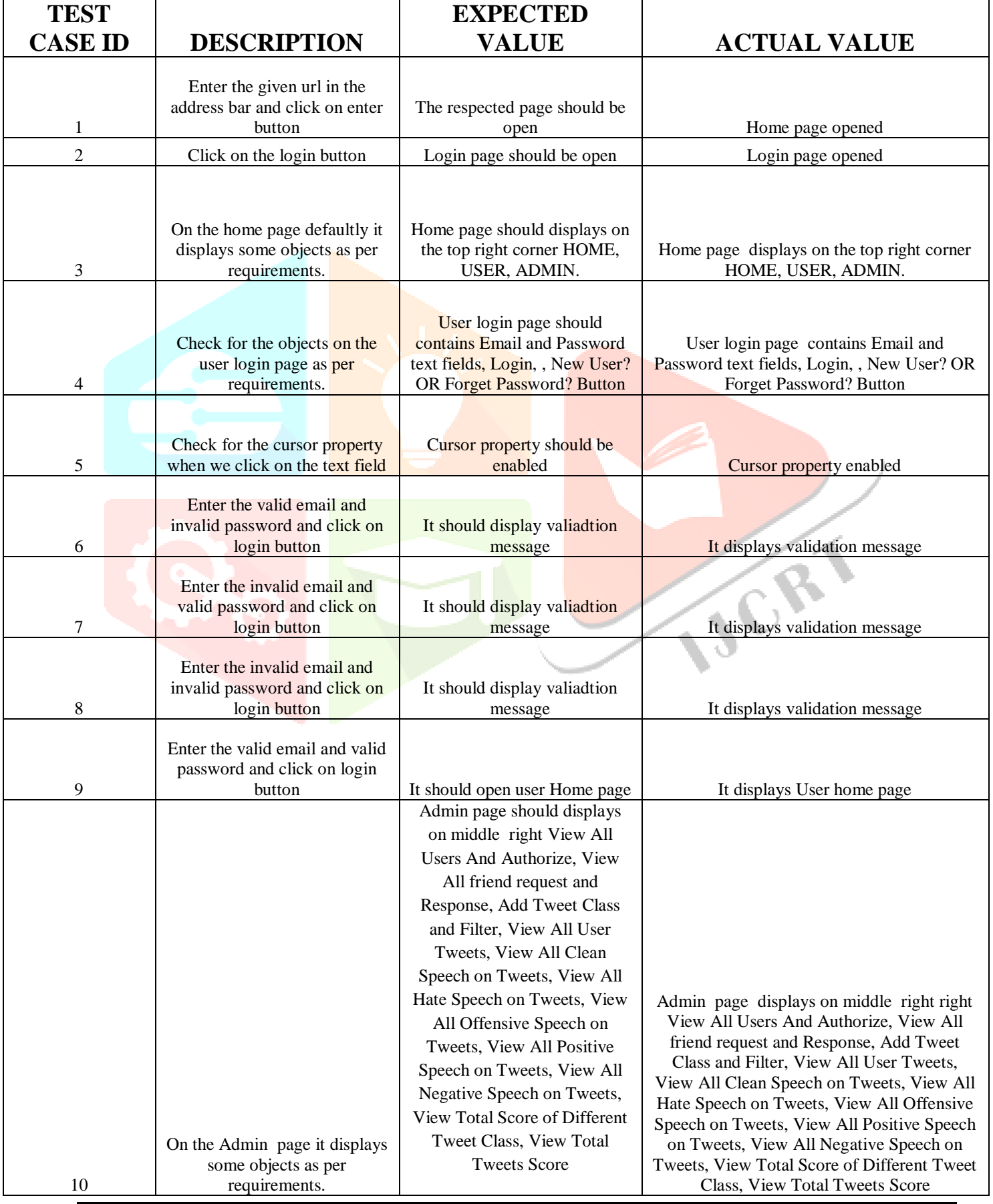

|    |                                | User page should displays on  |                                            |
|----|--------------------------------|-------------------------------|--------------------------------------------|
|    |                                | middle right View My Profile, |                                            |
|    |                                | Search Friends And Requests,  |                                            |
|    |                                | View All My Friends, Create   | User page displays on middle right corner  |
|    |                                | Your Tweet, View All My       | View My Profile, Search Friends And        |
|    | On the User page it displays   | Tweets, View All My Friends   | Requests, View All My Friends, Create Your |
|    | some objects as per            | Tweets, Search Tweets         | Tweet, View All My Tweets, View All My     |
| 11 | requirements.                  |                               | Friends Tweets, Search Tweets              |
|    | On the admin page click on the |                               |                                            |
| 12 | logout                         | Admin logout successfully     | Admin logout successfully                  |
|    | On the user page click on the  |                               |                                            |
| 13 | logout                         | User logout successfully      | User logout successfully                   |

**Table -1:** Test cases

#### **RESULTS:**

This is the home page of my project it consists of sidebar menu and it contains home, admin and user.

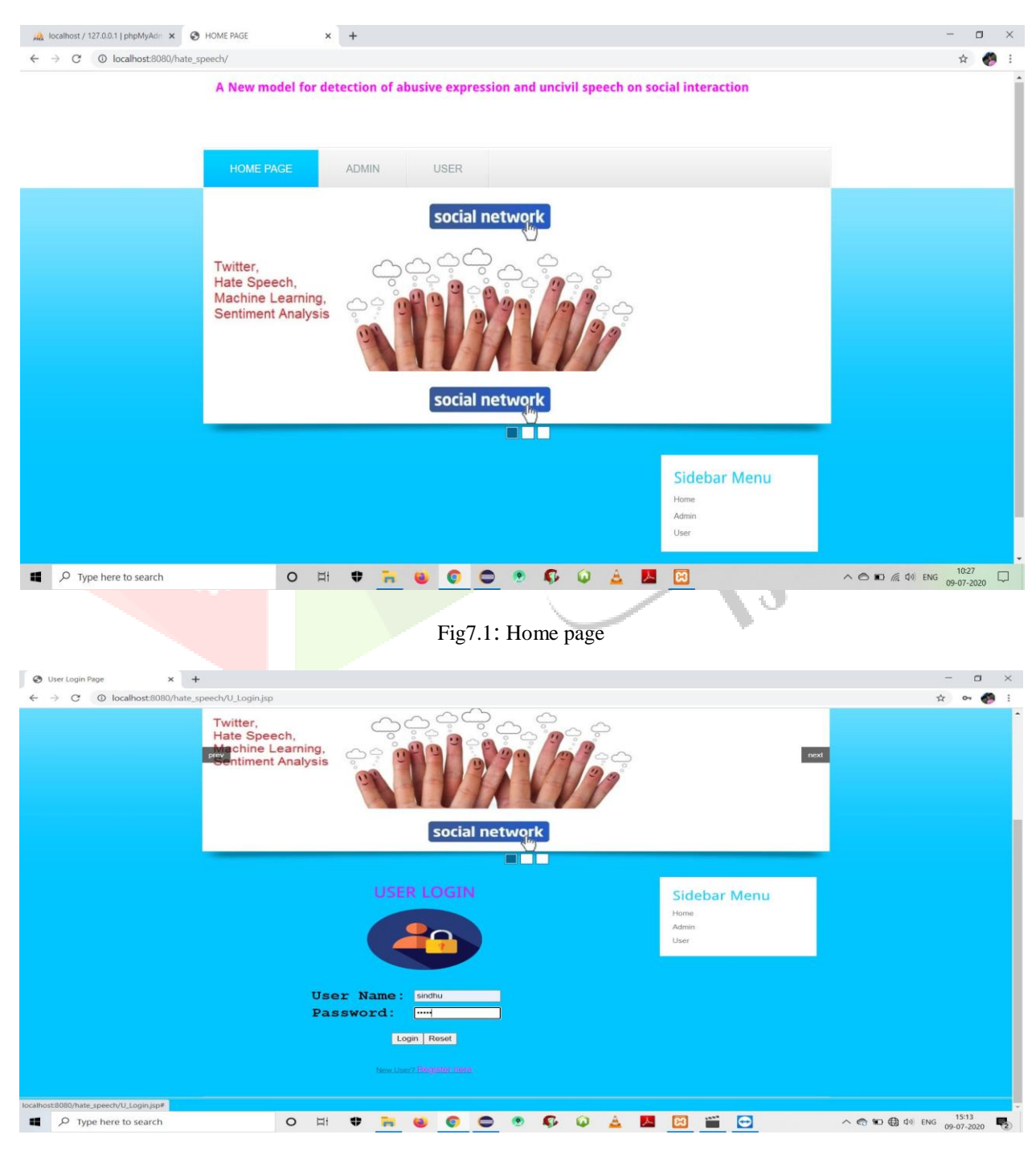

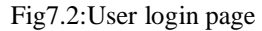

In this Fig7.2 its consists of user login contains user name and password when we click on login button if credentials are true it get successfully login. If credentials are false it shows unsuccessfully login.

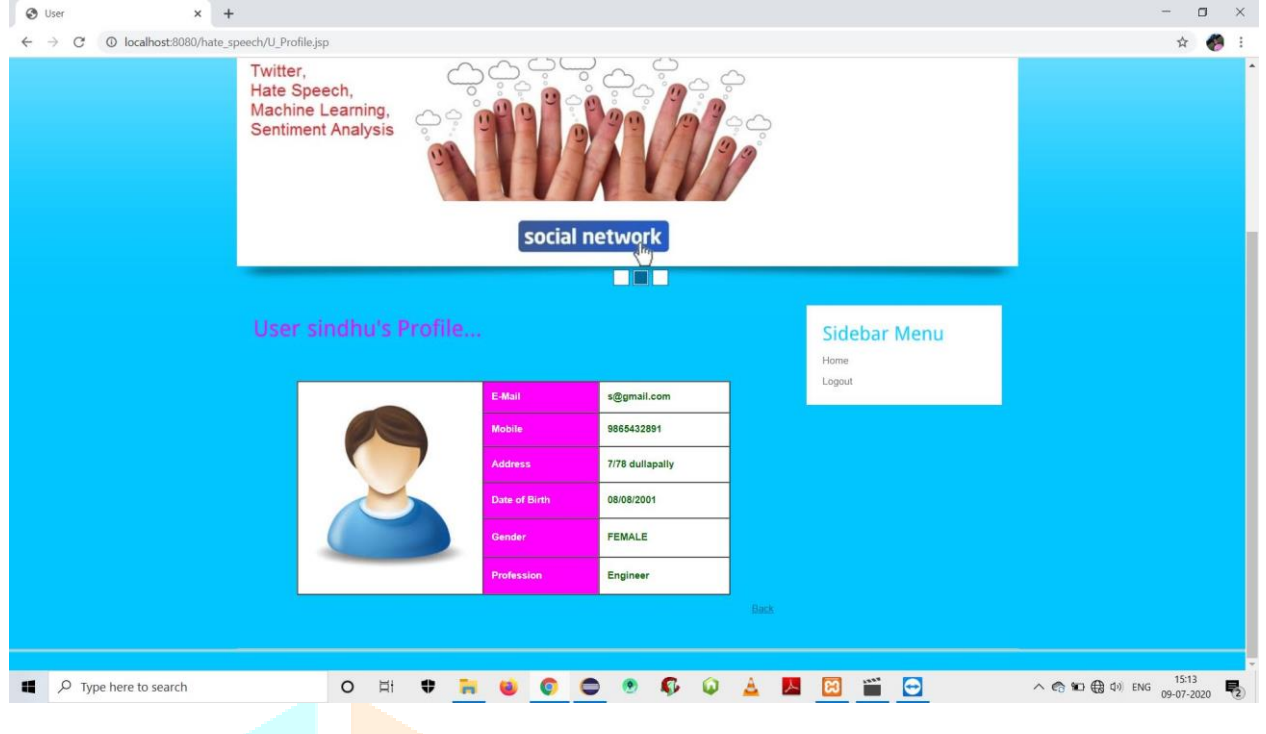

Fig7.3:User profile

In this Fig7.3 it consists of user profile, and it contains all details like email, mobile, address, date of birth, gender, profession.

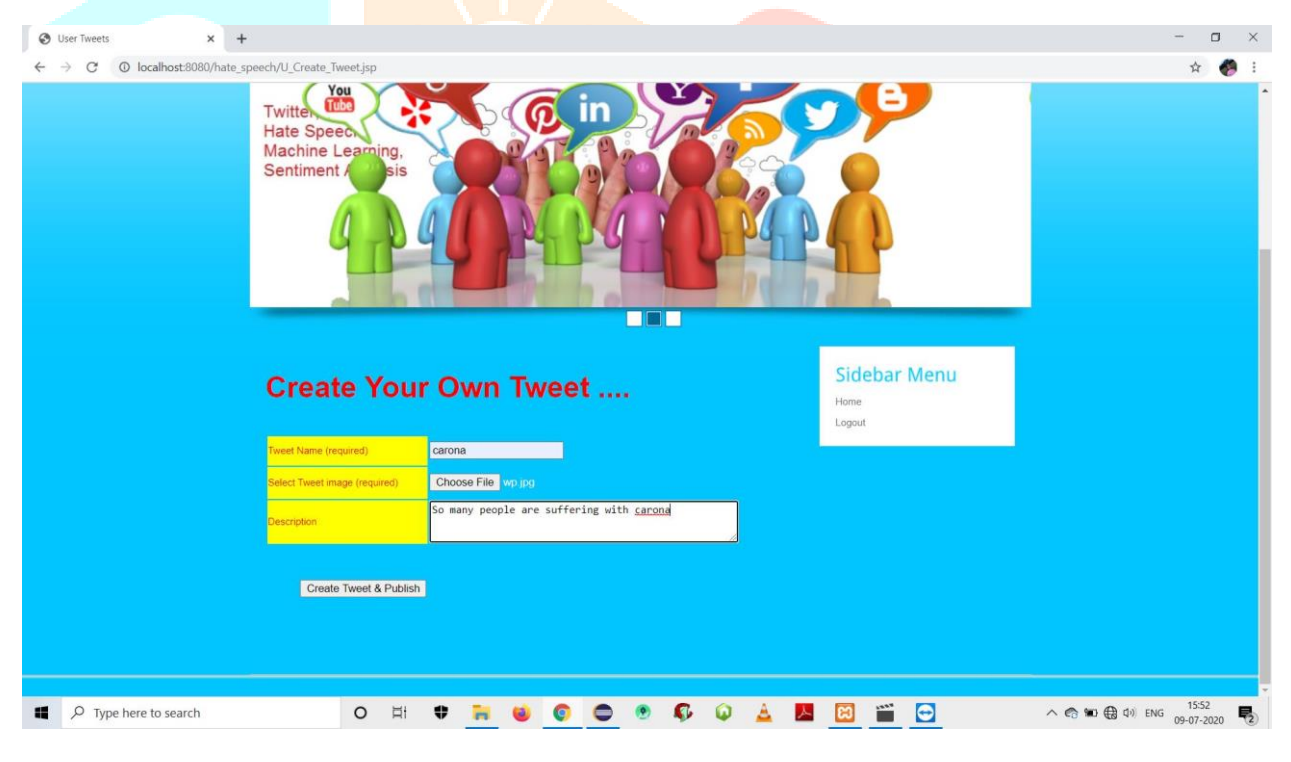

Fig7.4:Creation of tweet

In Fig 7.4 it contains creation tweet and it contains tweet name ,tweet image and tweet description.

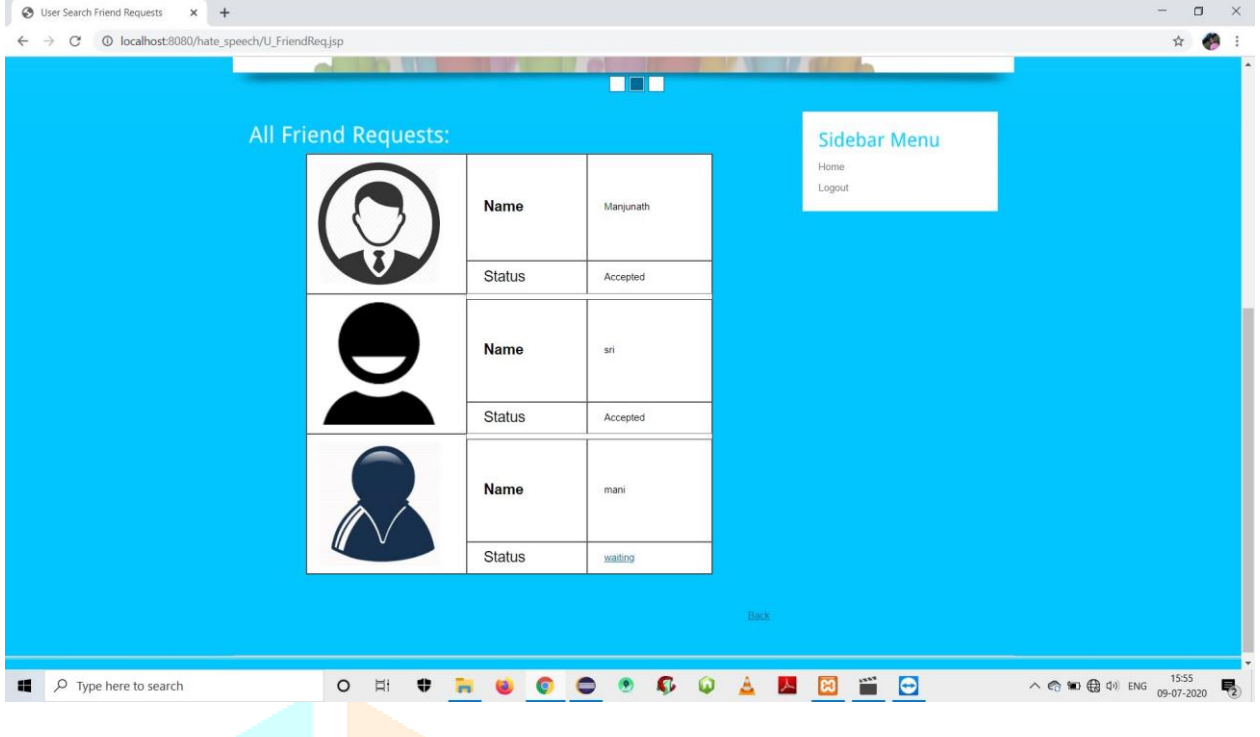

Fig7.5:Friend requests

In this Fig7.5 it consists of all friend requests it contains the status is accepted or status is waiting

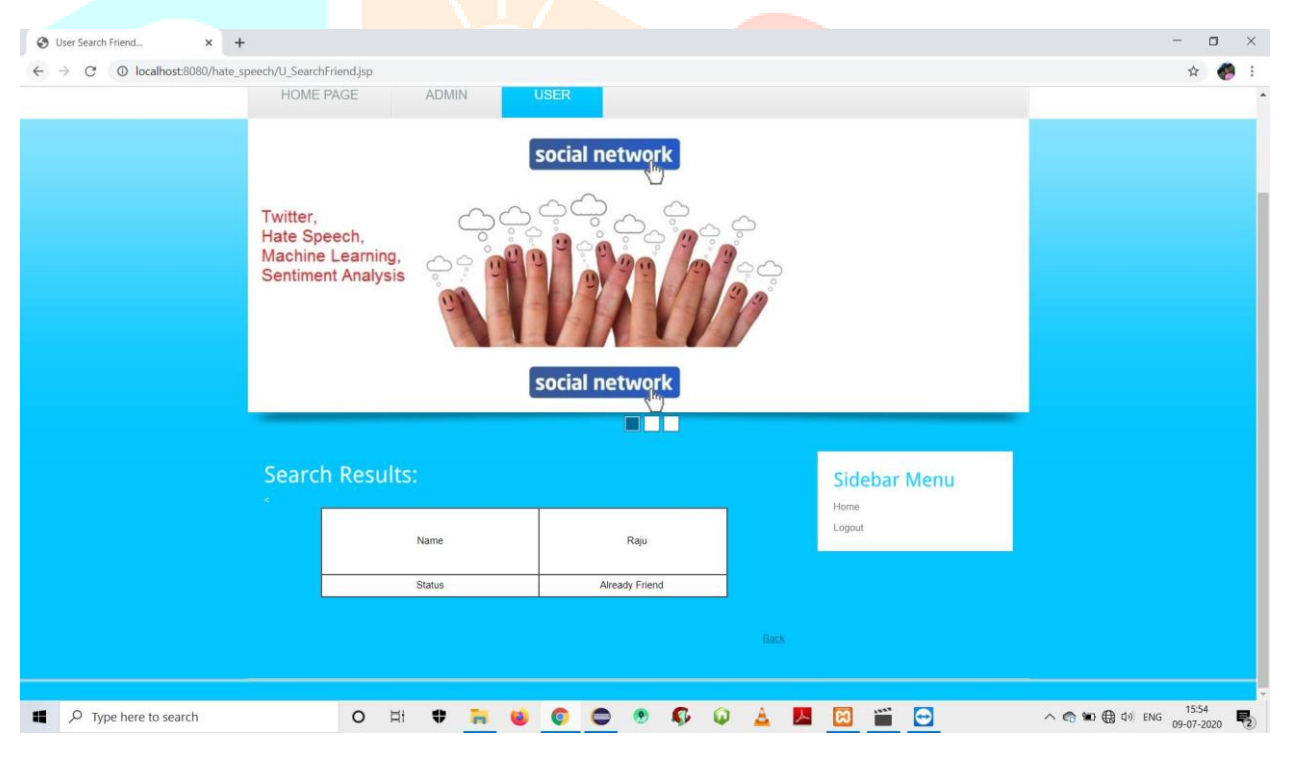

Fig7.6: Search friends

In this Fig7.6 it consists of all search results if the friend is present or not

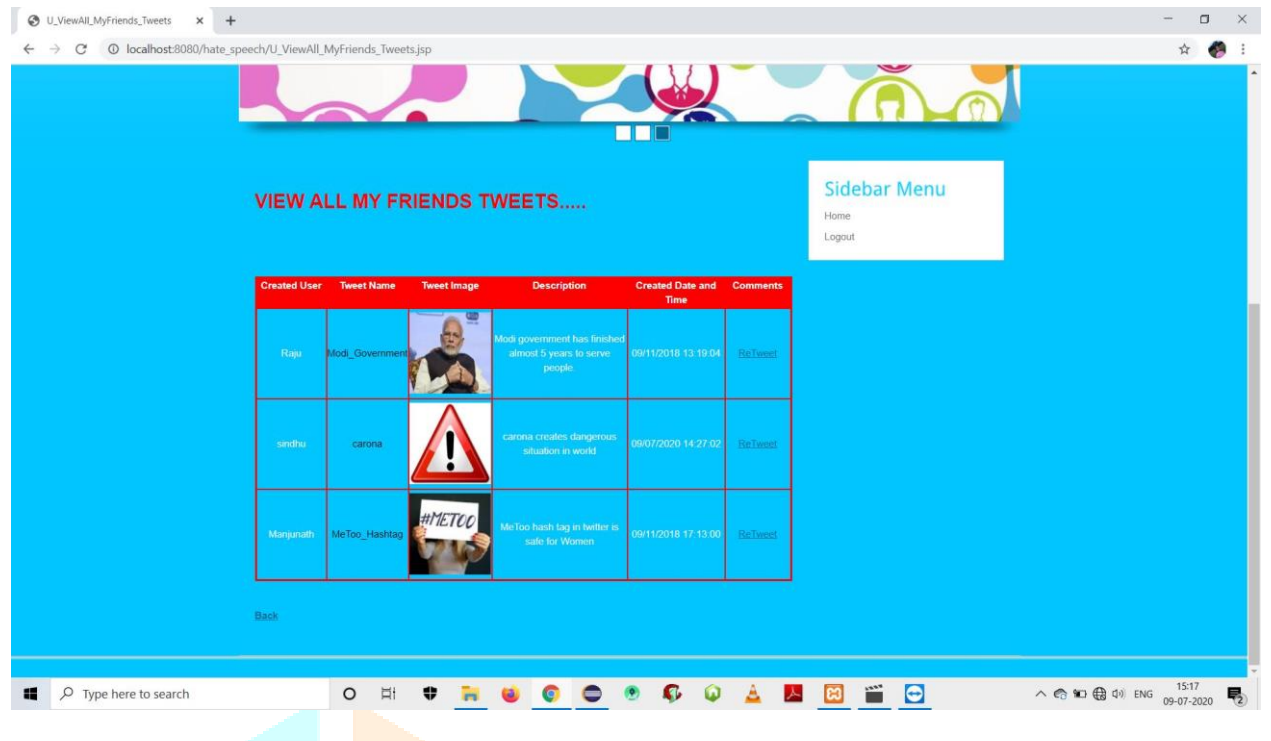

Fig7.7: View all my friends tweets

In this Fig7.7 it contains view all my friends tweets and it contains created user, tweet name, tweet image, description, created date and time and comments.

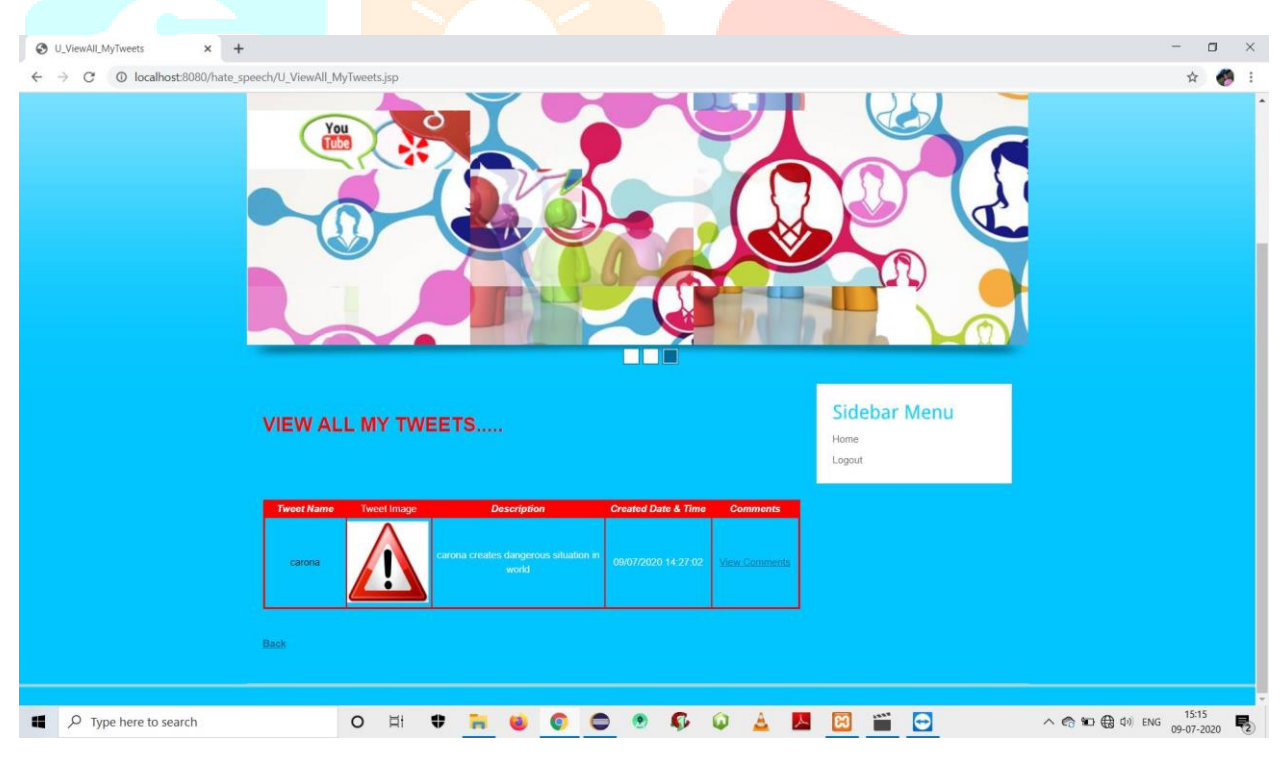

Fig 7.8: View all my tweets

In this Fig7.8 it contains view all my tweets and it contains tweet name ,tweet image , description ,created date and time and comments.

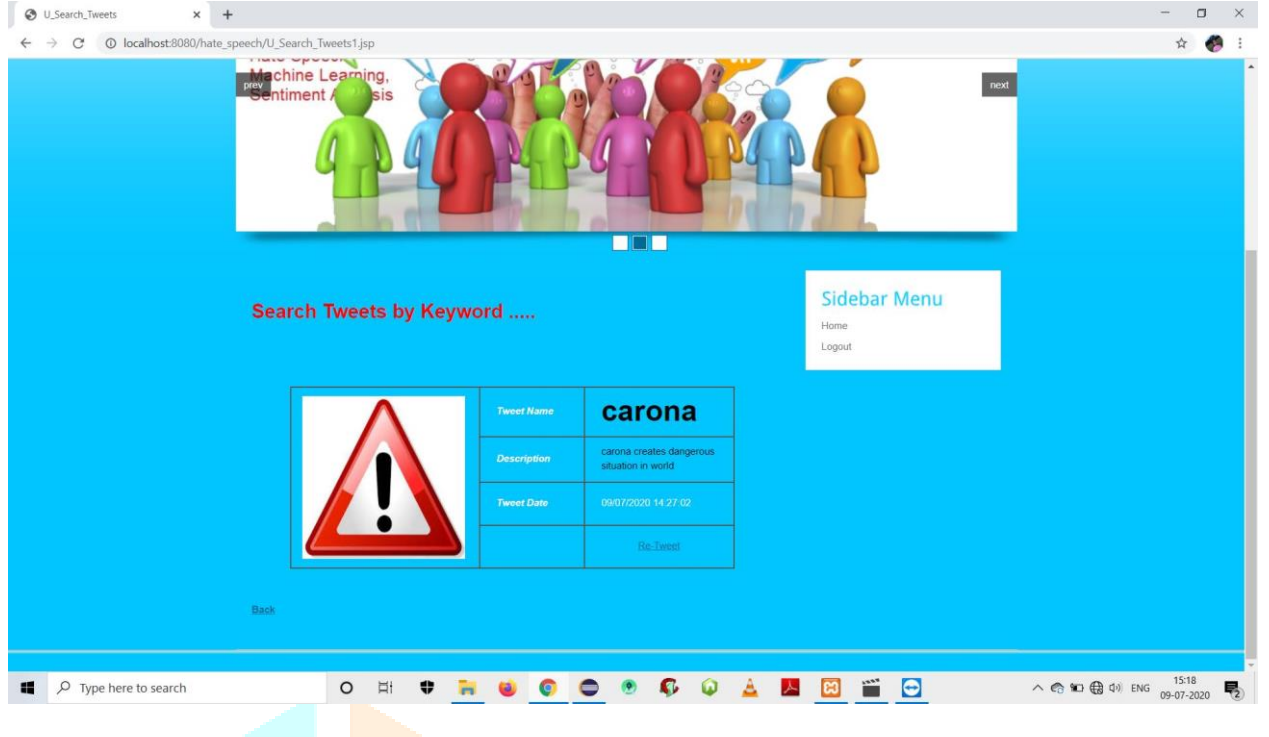

Fig 7.9: Search tweets by name

In this Fig 7.9 it contains search tweets by keyword and it consists of tweet name, description, tweet date and retweet.

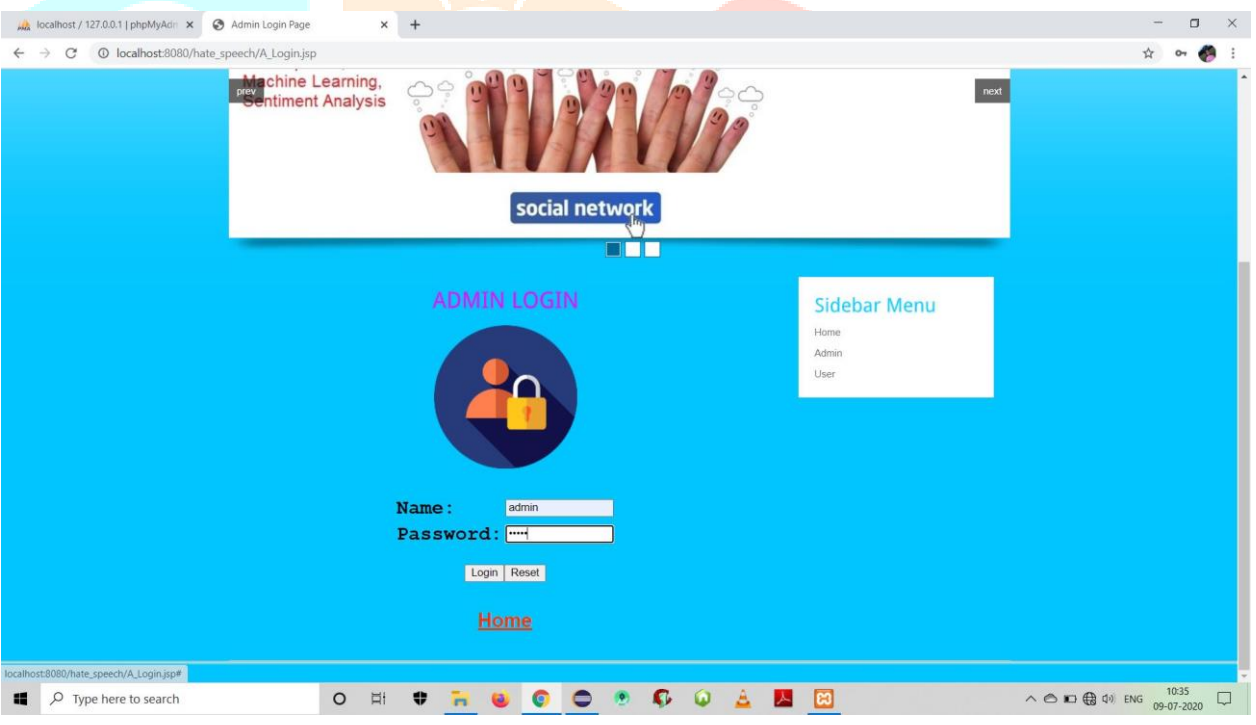

Fig 7.10: Admin login

In this Fig7.10 it consists of Admin login and it contains name and password .If credentials are true it successfully logged in and if credentials are false the login is unsuccessful.

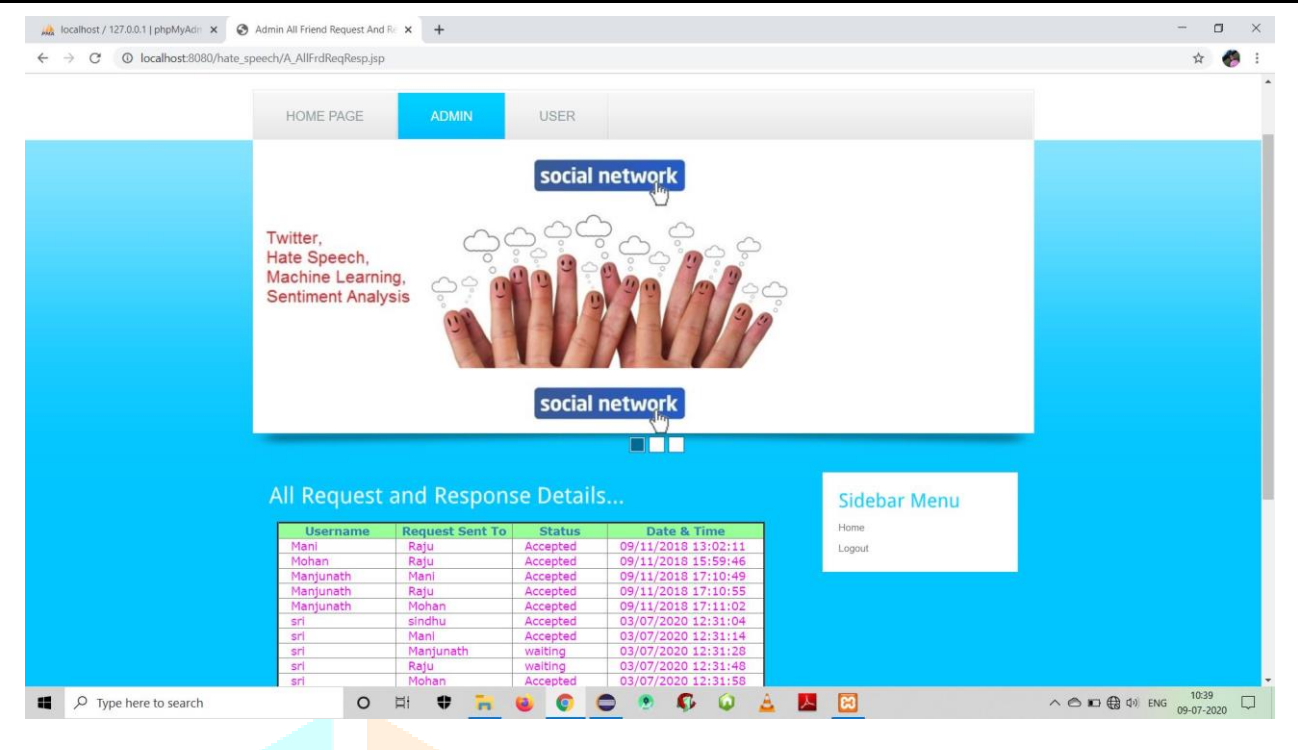

Fig 7.11 : View all request and response

In this Fig 7.11 it consists of View all request and response and it contains username, request sent to, status and date and time.

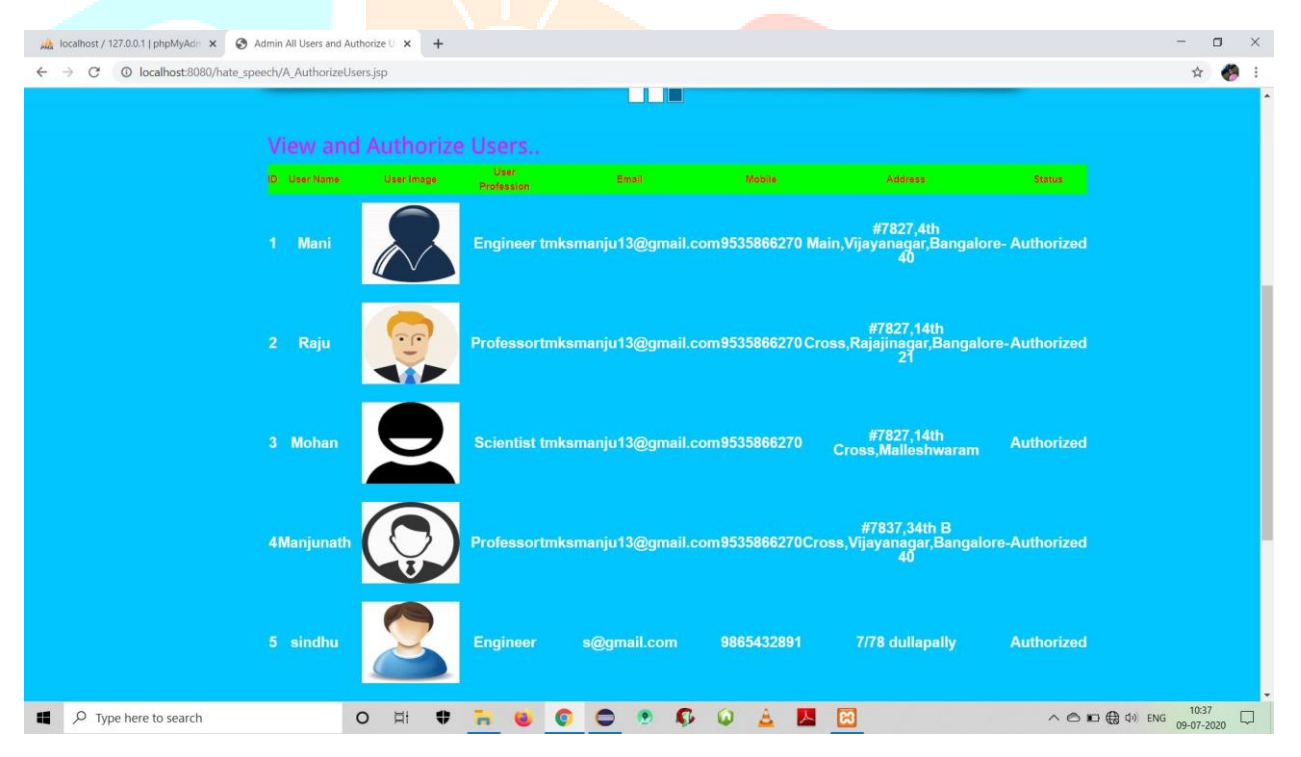

7.12: View all authorize users

In this Fig7.12 it contains View all authorize users and it contains id ,user name ,user image , user profession ,email ,mobile ,address ,status.

| MA localhost / 127.0.0.1   phpMyAdr $\times$ $\otimes$ Add Tweet Class | $\times$ +                                                                                      |                                                                                                    | $\Box$<br>$\times$                                                                                                    |
|------------------------------------------------------------------------|-------------------------------------------------------------------------------------------------|----------------------------------------------------------------------------------------------------|----------------------------------------------------------------------------------------------------|
| $\leftarrow$ $\rightarrow$ C                                           | © localhost:8080/hate_speech/A_Add_TweetClass.jsp                                               | الماز مرز الما                                                                                                    | $\overleftrightarrow{\mathbf{K}}$<br>$\mathcal{L}$                                                                                                    |
|                                                                        | <b>Add Tweet Class Details</b>                                                                  |                                                                                                    |                                                                                                    |
|                                                                        | <b>Select Filter Category</b><br><b>Enter Filter Name</b><br><b>Existing Filter Details</b>     | Clean<br>$\overline{\phantom{0}}$<br><b>Joy</b><br>Add Reset                                                                                               |                                                                                                    |
|                                                                        | <b>Spam Category</b><br><b>Offensive</b><br>Hateful<br>Clean<br>Positive                        | <b>Spam Filter Name</b><br>Kill<br>die<br>live<br>Good                                                                                                    |                                                                                                    |
| $\rho$ Type here to search<br>福                                        | <b>Negative</b><br>Hateful<br><b>Offensive</b><br><b>Negative</b><br>$\Xi^{\dagger}$<br>$\circ$ | <b>Bad</b><br>Hate<br>damn<br><b>Ridicules</b><br>$\mathbf{C}$<br>$\bullet$<br><b>A</b><br>$\bullet$<br>$\omega$<br>$\bullet$<br>人网<br>0<br>ħ<br>$\bullet$ | ٠<br>$\land$ $\bullet$ $\bullet$ $\oplus$ $\oplus$ $\$<br>$\Box$ |

Fig 7.13: Add tweet class

In this Fig 7.13 it contains Add tweet class and it is useful for creation of new tweet and it shows all tweets and its type like clean,hate,negative,offensive,positive.

| Mew All_Offensive (127.0.0.1   phpMyAdri x  S View All_Offensive | $\times$<br>$+$                                        |                       |                                                                  |                       |      | $\Box$                                                                                                    | $\times$ |
|------------------------------------------------------------------|--------------------------------------------------------|-----------------------|------------------------------------------------------------------|-----------------------|------|----------------------------------------------------------------------------------------------------|----------|
| $\mathcal{C}$<br>$\rightarrow$                                   | 10 localhost:8080/hate_speech/A_View_All_Offensive.jsp |                       |                                                                  |                       |      | ☆                                                                                                    | 65       |
|                                                                  | <b>Preview Comme Learning</b><br>sis                   |                       | <b>RACE</b>                                                      |                       | next |                                                                                                    |          |
|                                                                  | View All Offensive Speech                              |                       |                                                                  |                       |      |                                                                                                    |          |
|                                                                  | <b>Tweet Name</b>                                      | <b>Commented User</b> | <b>Tweet Comment</b>                                             | <b>Commented Date</b> |      |                                                                                                    |          |
|                                                                  | Modi_Government                                        | Mani                  | I will kill you if u post like<br>this tweets.                   | 09/11/2018 15:47:33   |      |                                                                                                    |          |
|                                                                  | <b>Modi</b> Government                                 | <b>Mohan</b>          | who made this<br>government.damn it is not<br>proper government. | 09/11/2018 16:03:46   |      |                                                                                                    |          |
|                                                                  | <b>Tweet Name</b>                                      | <b>Commented User</b> | <b>Tweet Comment</b>                                             | <b>Commented Date</b> |      |                                                                                                    |          |
|                                                                  | <b>Tweet Name</b>                                      | <b>Commented User</b> | <b>Tweet Comment</b>                                             | <b>Commented Date</b> |      |                                                                                                    |          |
|                                                                  | MeToo_Hashtag                                          | Raju                  | hi dude don't post like<br>this tweets.                          | 09/11/2018 17:14:50   |      |                                                                                                    |          |
|                                                                  | MeToo_Hashtag                                          | Mani                  | I will kill you if u post<br>like this tweet                     | 09/11/2018 17:15:33   |      |                                                                                                    |          |
|                                                                  |                                                        |                       |                                                                  | <b>Back</b>           |      |                                                                                                    |          |
| $O$ Type here to search<br>ĸ                                     | $\circ$<br>$\Xi$                                       | ÷                     |                                                                  | $\mathbf{c}$          |      | $\wedge$ $\bigoplus$ $\bigoplus$ $\updownarrow$ $\updownarrow$ $\bigoplus$ $\bigoplus$ $\bigoplus$ $\bigoplus$ $\bigoplus$ $\bigoplus$ $\bigoplus$ $\bigoplus$ |          |

Fig 7.14: View all offensive speech

In this Fig7.14 it contains View all offensive speech and it contains tweet name, commented user, tweet comment, commented date.

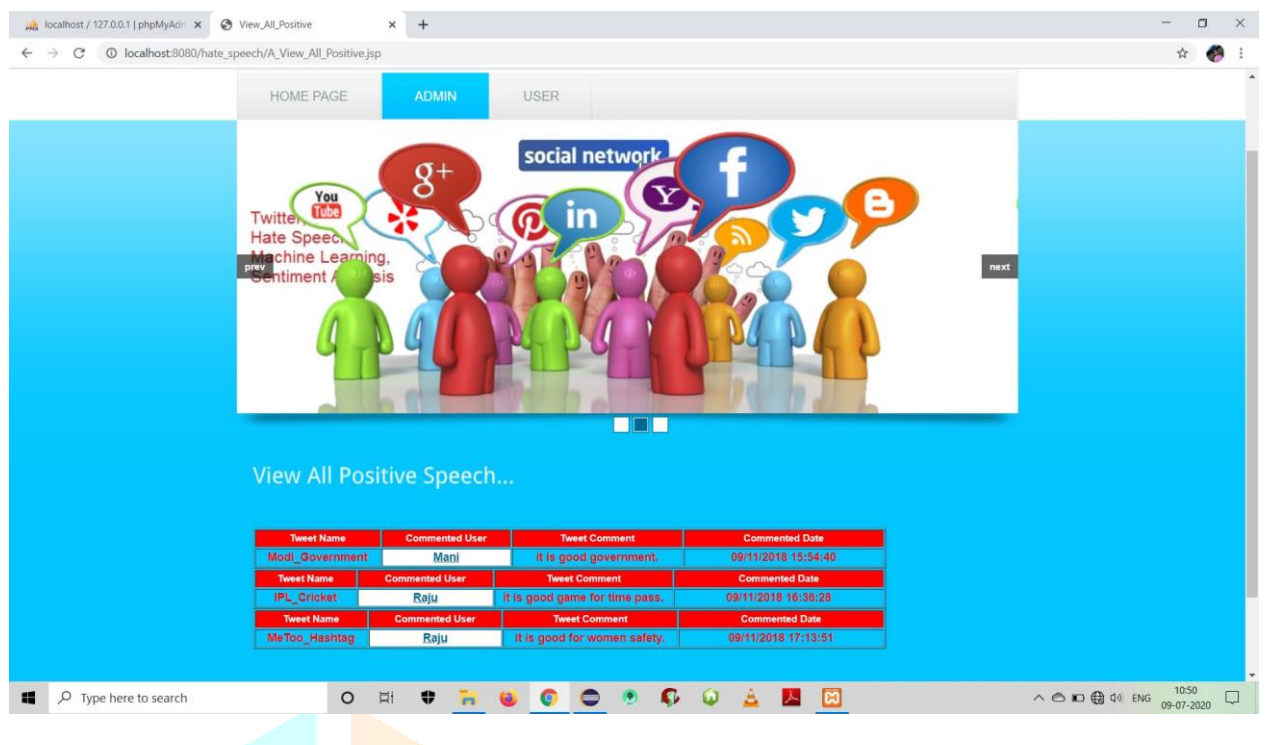

Fig 7.15: View all positive speech

In this Fig 7.15 it contains View all positive speech and it contains contains tweet name, commented user, tweet comment, commented date.

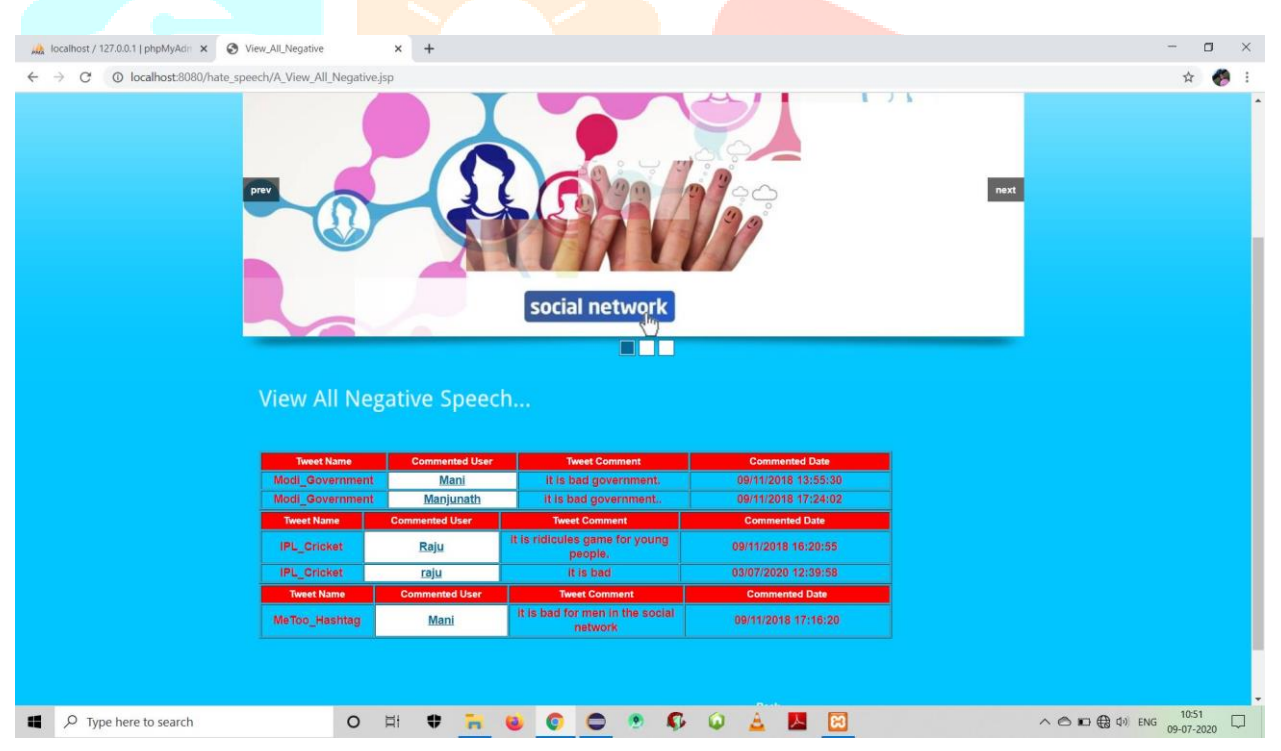

Fig 7.16 : View all negative speech

In this Fig 7.16 it contains all negative speech and it contains contains tweet name, commented user, tweet comment, commented date.

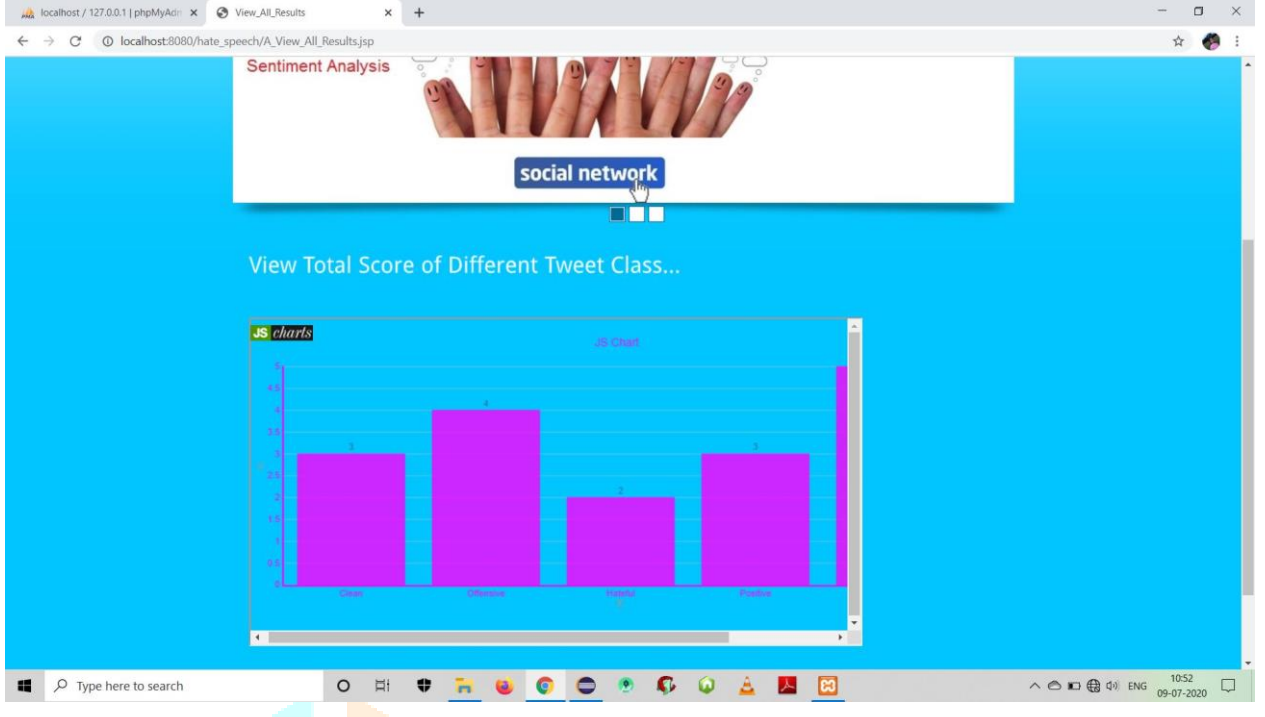

Fig 7.17: View all total score of different tweet class

In this Fig 7.17 it contains view all total score of different tweet class and it represent clean, offensive, hateful, positive and negative.

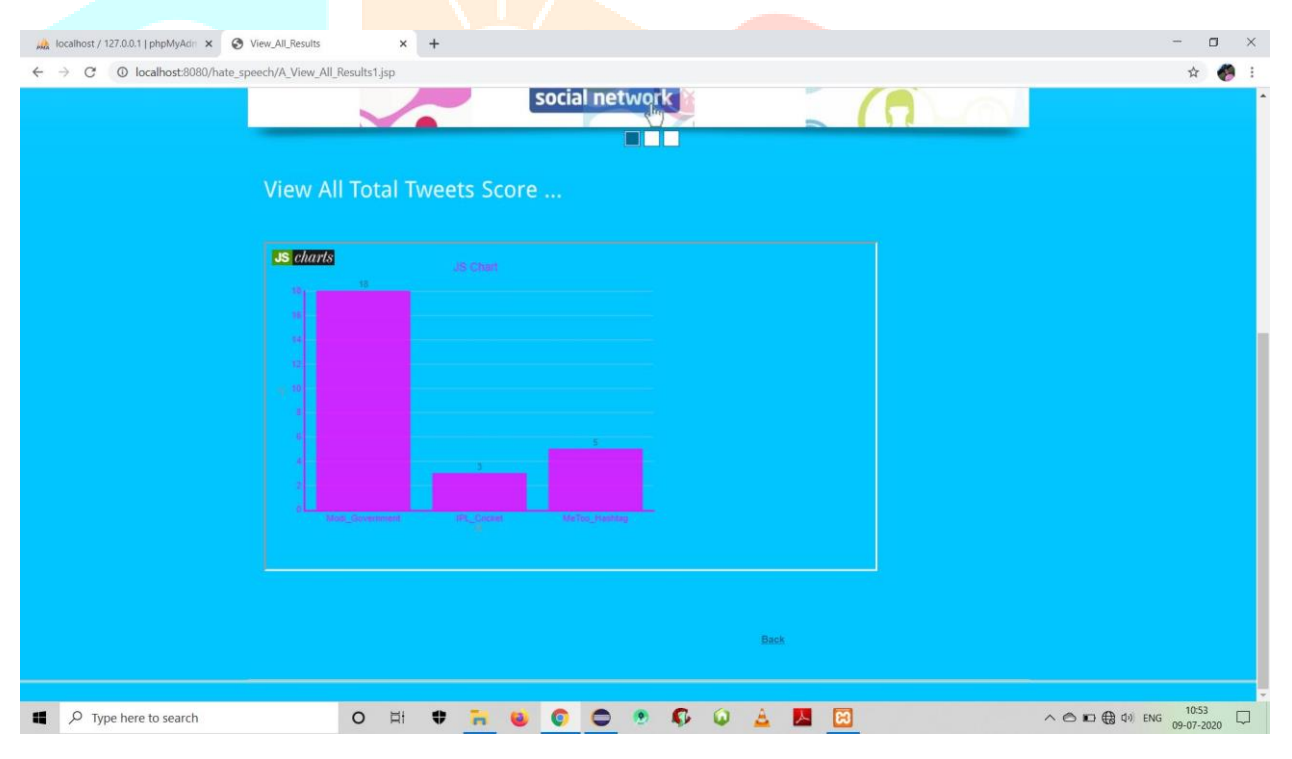

Fig 7.18 :View all total tweet score

In Fig 7.18 it contains View all total tweet score it mainly differentiate based of the tweet name or keyword and score of the tweet

#### **VI CONCLUSION**

In this paper, I have developed a strategy to recognize despise discourse in Twitter. Our proposed approach consequently distinguishes despise discourse designs and most regular unigrams and utilize these alongside wistful and semantic highlights to arrange tweets into derisive, hostile and clean. Our proposed approach arrives at an exactness equivalent to 87.4% for the twofold characterization of tweets into hostile and non-hostile, and a precision equivalent to 78.4% for the ternary classification of tweets into, contemptuous, hostile and clean.

#### **VII FURUTE SCOPE**

In a future work, we will attempt to construct a more extravagant word reference of loathe discourse designs that can be utilized, alongside a unigram word reference, to recognize derisive and hostile online writings. We will make a quantities investigation of the nearness of abhor discourse among the various sexual orientations, age gatherings and districts, and so on.

#### **REFERENCES**

[1] R. D. King and G. M. Sutton, ``High times for hate crimes: Explaining the temporal clustering of hate-motivated offending,'' *Criminology*, vol. 51, no. 4, pp. 871\_894, 2013.

[2] J. P. Breckheimer, ``A haven for hate: The foreign and domestic implications of protecting Internet hate speech under the first amendment,'' *South California Law Rev.*, vol. 75, no. 6, p. 1493, Sep. 2002.

[3] P. Burnap and M. L. Williams, ``Cyber hate speech on twitter: An application of machine classification and statistical modeling for policy and decision making,'' *Policy Internet*, vol. 7, no. 2, pp. 223\_242, Jun. 2015.

[4] A. H. Razavi, D. Inkpen, S. Uritsky, and S. Matwin, ``Offensive language detection using multi-level classification,'' *Advances in Artificial Intelligence*, vol. 6085. Ottawa, ON, Canada: Springer, Jun. 2010, pp. 16\_27.

[5] W. Warner and J. Hirschberg, ``Detecting hate speech on the world wide Web,'' in *Proc. 2nd Workshop Lang. Social Media*, Jun. 2012, pp. 19\_26.

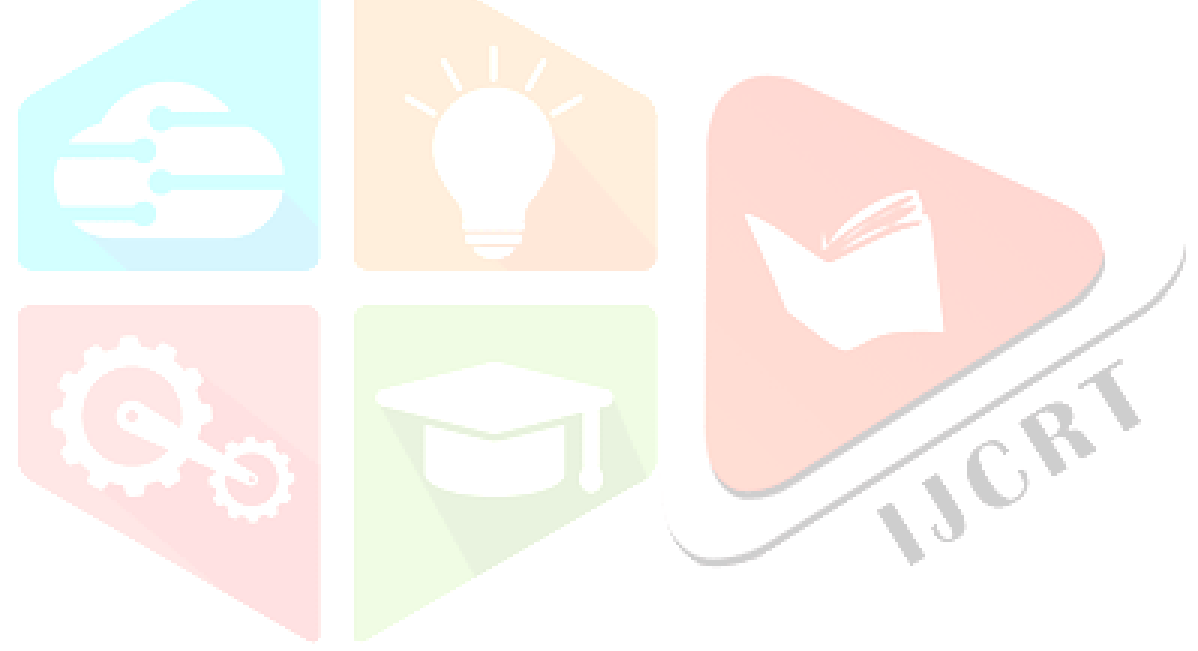